## **create a group** HOW TO IN THE VEWSMART APP

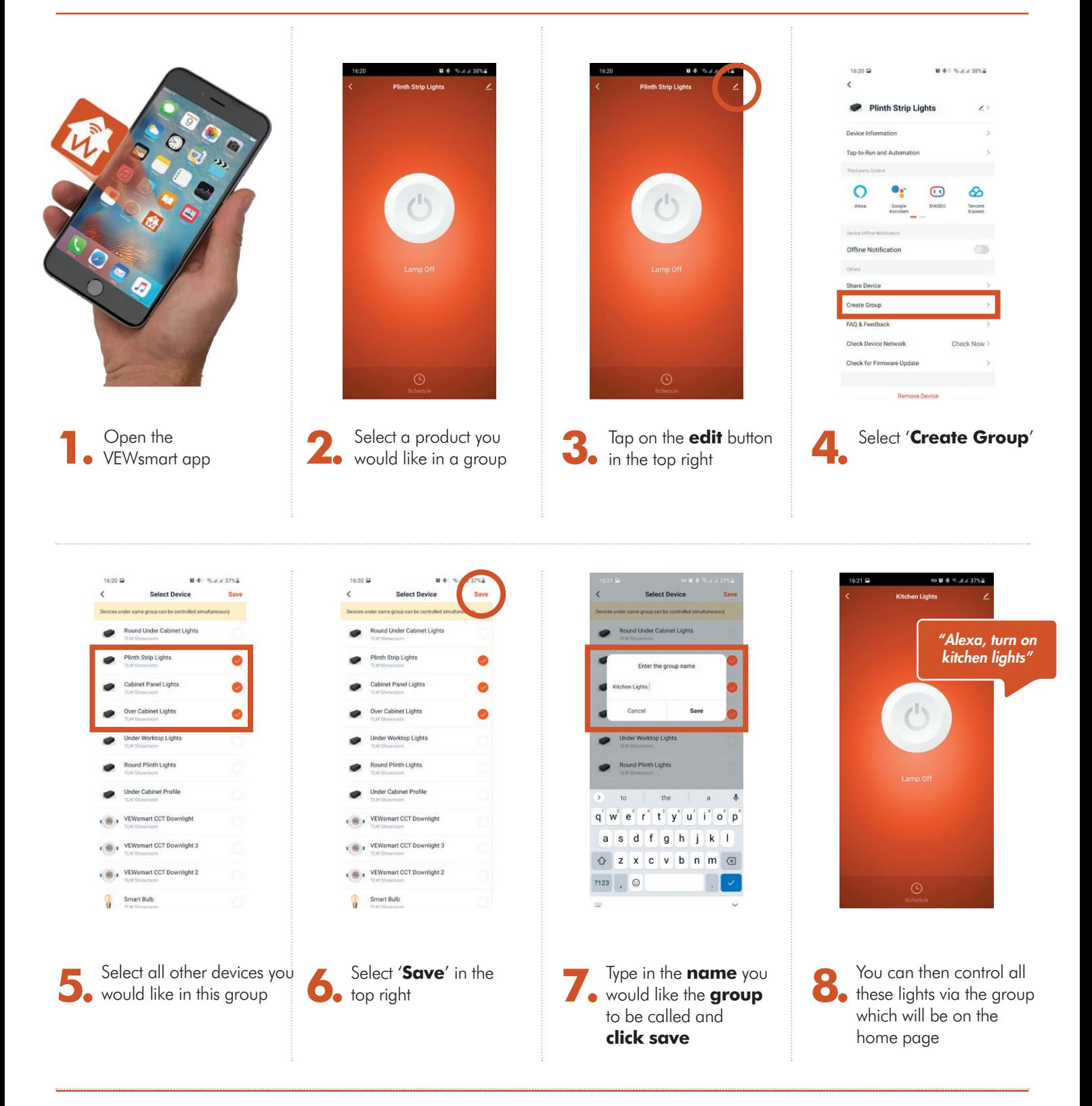

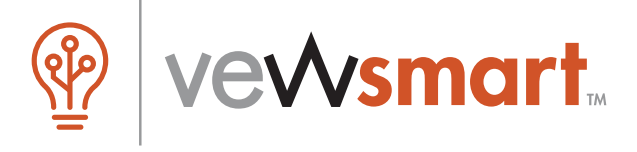